### <span id="page-0-0"></span>GB20602 - Programming Challenges Week 8 - Mathematics

Claus Aranha caranha@cs.tsukuba.ac.jp

University of Tsukuba, Department of Computer Sciences

(last updated: June 11, 2022)

Version 2021.1

### <span id="page-1-0"></span>Lecture Outline

- Primality testing
- Extended GCD and Diaphantine Equation
- Sequences (Fibonacci, Binomial, Catalan)

### <span id="page-2-0"></span>**Part I – Primality**

### <span id="page-3-0"></span>Primality Testing

**Question:** How do you write a (simple) program to test if *N* is prime?

- Complete Search: For each *d* ∈ 2..*N* − 1, test if *N*%*d* == 0.
	- This requires *O*(*N*) divisions.
- Pruning (reducing) the Complete Search: √
	- Search only from 2 to <sup>√</sup> *N*: *O*( *N*)
	- Search only 2, and **odd** numbers from 3 to  $\sqrt{N}$ :  $O(\frac{\sqrt{N}}{2})$
	- Search only **prime** numbers from 2 to  $\sqrt{N}$ :  $O(\frac{\sqrt{N}}{\ln(\sqrt{N})})$
- How do we quickly calculate a set of small prime numbers?

### Primality Testing: Finding **Sets** of primes

#### The Prime Number Theorem (simplified)

There are approximately  $\frac{N}{\log N-1}$  prime numbers between 1 and *N* 

- Number of prime numbers between 1 and  $\sqrt{10^6}$  = 168
- Number of prime numbers between 1 and  $\sqrt{10^{10}} \approx 9500$

With a list of small prime numbers, we can test the primality of large numbers quickly.

A simple algorithm to find a list of primes is **Sieve of Eratosthenes**.

### Sieve of Eratosthenes

- $\, {\bf 0} \,$  Initialize Vector "sieve" of size  $\sqrt N$ , all TRUE; Loop on Vector.
- **2** If sievelil is TRUE, add *i* to prime list;
- 3 Set all multiples of *i*, sieve[*i* ∗ *m*] to FALSE;

```
def sieve(k): ## Find all primes up to k
  primes = \lceil \rceil ## List of primes found
  sieve = [1] \star (k+1) ## set all elements of "sieve" to true;
  sieve[0] = sieve[1] = 0 ## 0,1 trivially not primes
  for i in range(k+1): ## Loops on the sieve;
     if (sieve[i] == 1): \# Found a new prime
        primes.append(i) ## Add to prime list
        \dot{\eta} = i * i ## Remove multiples of i (Quiz: Why not i * 2?)
       while (j < k+1): ## Costs O(loglogN)
          sieve[j] = 0 ## Remove multiples from sieve
          j += ireturn primes ## list of primes
```
### Sieve of Eratosthenes: Computation Cost

- The cost of calculating the Sieve for *k* is *O*(*k* log log *k*) √
- The cost of full search for *N* is *O*( *N*/2)
- Why use sieve and not the full search?

### Amortized Complexity

Do a complex calculation once, use result many times:

- If we are only testing **ONE PRIME**, the full search is better.
- But, if the problem requires many primes to be tested, the sieve is better.
	- If *N* < *k*, checking the sieve table costs *O*(1).
	- We can pre-calculate the sieve table when initalizing the program;

When do we need to calculate multiple primes? Prime factorization!

### <span id="page-7-0"></span>Prime Factorization

Every natural number *N* can be written as a **unique multiplication of primes**<sup>1</sup> . Example:

 $1200 = 2 \times 2 \times 2 \times 2 \times 3 \times 5 \times 5 = 2^4 \times 3 \times 5^2$ 

In other words, for *N*, the prime number factorization of *N* is:

 $N = \rho_1^{e_1} \rho_2^{e_2} \ldots \rho_n^{e_n}, \rho_i$  is prime

(Prime) Factorization is a key issue in Cryptography, so fast factorization is an important research problem. For programming challenges, we use two simple approaches:

- **Full search**: create a list of primes (with sieve) and test if each of them divides *N*.
- ◆ **Divide and Conquer:** Find the smallest prime  $p_i$  from sieve that divides *N*. Replace *N* with  $N|p_i$ . Repeat until  $p_i > \sqrt{N}$ .

<sup>1</sup> Fundamental Theorem of Arithmetics

### Prime factorization: Divide and conquer approach

This algorithm is reasonably fast if *N* is composed of several small prime factors.

```
vector<int> primeFactors(ll N) {
 vector<int> factors;
 long PF idx = 0, PF = sieve[PF idx]; // sieve is a precomputed prime list
 while (PF * PF \leq N) { // remember, N qets smaller;
   while (N % PF == 0) { // Remove PF^{\prime} x from N
     N /= PF;
     factors.push_back(PF);
   }
   PF = primes[PF_i dx++]; // only consider primes!
  }
 if (N \leq 1) factors.push_back(N); // special case: N is prime
 return factors;
}
```
### Full Factorization

In some cases, we want to know **all** numbers that divide a certain number *N*.

We can calculate the full factorization of *N* from its prime factorization. In fact, the full factorization of *N* is the set of all unique combinations of prime factors.

Example:

- $\bullet$  1200  $=$  2  $\times$  2  $\times$  2  $\times$  2  $\times$  3  $\times$  5  $\times$  5  $=$  2 $^4$   $\times$  3  $\times$  5 $^2$
- Number of factors of 1200:  $5(2^4)\times2(3^1)\times3(5^2)=30$ 
	- $2^0 \times 3^0 \times 5^1 = 5$ , •  $2^0 \times 3^0 \times 5^2 = 25$ , •  $2^0 \times 3^1 \times 5^0 = 3$ , •  $2^0 \times 3^1 \times 5^1 = 15$ , •  $2^0 \times 3^1 \times 5^2 = 75$ ,

 $\bullet$  ...

### Factorization Problem Example: 10139 – Factovisors

#### Problem summary

Check if *m* divides *n*! (1  $\leq$  *m*, *n*  $\leq$  2<sup>31</sup> - 1)

The factorial of  $n\leq 2^{31}-1$  is a HUGE number. Fortunately, it is not necessary to calculate this number at all. Consider that:

- *Fm*: primefactors(m)
- *Fn*! : ∪(primefactors(1), primefactors(2) . . ., primefactors(n)) We can say that *m* divides *n*! iff  $\mathsf{F}_m \subset \mathsf{F}_{n!}.$

Examples:

• 
$$
m = 48, n = 6, n! = 2 \times 3 \times 4 \times 5 \times 6
$$
  

$$
F_m = \{2, 2, 2, 2, 3\}, F_{n!} = \{2, 3, 2, 2, 5, 2, 3\}
$$

•  $m = 25$ ,  $n = 6$ ,  $n! = 2 \times 3 \times 4 \times 5 \times 6$  $F_m = \{5, 5\}$ ,  $F_n = \{2, 3, 2, 2, 5, 2, 3\}$ 

#### <span id="page-11-0"></span>**Part II – GCD**

### Modulo Arithmetic

Modulo Arithmetic is a way to operate in very large number without using bignum.

For some problems, the final result is small (modulo *n*) but the intermediate results are too large. In these cases, we use modulo arithmetic to avoid storing these large intermediate results.

#### Modulo Arithmetic Reminder

$$
(a+b)\%n = ((a\%n) + (b\%n) + n)\%n
$$

$$
a * b\frac{1}{n} = ((a\frac{1}{n}) * (b\frac{1}{n}))\frac{1}{n}
$$

$$
a^{p}(a^{p})\%n = ((a^{p/2}\%n)*(a^{p/2}\%n)*(a^{p\%2}\%n))\%n
$$

### <span id="page-13-0"></span>Example Problem

Your receive as input a **large binary number** (up to 100 digits). You need to calculate if the number is divisible by 131071 (a prime number).

- Problem: Input and store a large *n*, and calculate *n*%131071.
- Two approaches:
	- Use a BigNum data structure to store *n*, and calculate.
	- Use modulo arithmetic to calculate the result **without** BigNum.

### Modular Inverse

The **Modular Inverse** of *a* is the number  $a^{-1}$  so that  $a \times a^{-1} \equiv 1 \mod n$ . How do we find  $a^{-1}$  mod *n*?

- If *n* is prime, then *b* <sup>−</sup><sup>1</sup> ≡ *b <sup>n</sup>*−<sup>2</sup> mod *n*
- If *n* is not prime, but gcd(*n*, *b*) = 1, then  $b^{-1} \equiv b^{\Phi(n)-1}$  mod *n*

We can use the extended GCD to calculate this.

### <span id="page-15-0"></span>Extended Euclid Algorithm

For integers *a* and *b*, the **greatest common divisor** GCD(a,b) is the largest integer *d* so that  $d|a$  and  $d|b$ . Euclid's algorithm can quickly calculate d for a,b  $(O(\log_{10} a))$ .

The **Extended Euclid's Algorithm**<sup>2</sup>, calculate's  $x_0$  and  $y_0$  so that  $a \times x_0 + b \times y_0 = d.$ 

```
int extEuclid(int a, int b, int &x, int &y)
  int xx = y = 0; int yy = x = 1;
 while (b) {
    int q = a/b;
    int t = b; b = a<sup>s</sup>b; a = t;
    t = xx; xx = x - q*xx; x = t;
    t = yy; yy = y - q*yy; y = t;
  }
  return a; // GCD, xa + by = d;
}
```
<sup>2</sup>Also called "The Pulverizer"

### Extended GCD and the Diophantine Equation

One very useful property of  $d = GCD(a, b)$  is that  $d$  **divides every integer combination of** *a* **and** *b*. In other words: For every  $ax + by = c$ , if x and y are integers, then  $d|c.^3$ .

We can use this property to calculate the integer solutions of the **Diophantine Equation**:  $xa + vb = c$ 

- If *d*|*c* is not true, there are no integer solutions.
- If  $d/c$  is true, there are infinite integer solutions:
	- The first solution  $(x_0, y_0)$  is calculated from the extended GCD.
	- Other solutions  $(x_n, y_n)$  can be derived as:  $x_n = x_0 + (b/d)n$ ,  $y_n = y_0 (a/d)n$ , where *n* is an integer.

<sup>&</sup>lt;sup>3</sup>The proof for this is very cool

### Diophantine Equation Problem Example

Problem Example

With 839 yens, you want to buy Candy X and Candy Y.

- Candy X costs  $x = 25$  yens.
- Candy Y costs  $y = 18$  yens.

How many candies can you buy?

**1** Calculate *d*,  $x_0$ ,  $y_0$  from extended GCD:

- $d = 1$ ,  $x_0 = -5$ ,  $y_0 = 7$ . This means that  $25 \times (-5) + 18 \times (7) = 1$
- 2 Is *d*|*c*? **Yes**. Continue.

**3** Multiply both sides of the equation by  $\frac{c}{d}$ :

- 25  $\times$  (-5  $\times$  839) + 18  $\times$  (7  $\times$  839) = 839
- 4 It is impossible to buy negative candies, so we iterate on *n* to find
	- $x_n = x_0 + (y/d)n$  and  $y_n = y_0 (x/d)n$
- $\bigodot$  At *n* = 234 we find: 25  $\times$  17 + 18  $\times$  23 = 839

### Extended GCD to calculate modular inverse

Let's calculate *x* so that  $b \times x = 1$  mod *n*.

This is equivalent to  $bx = 1 + ny \rightarrow bx - ny = 1$ , for any *y*. We feed these values to the extended GCD.

```
int mod(int a, int m) { return ((a\<sup>m</sup>) + m) \m; }
int modInverse(int b, int m) {
  int x, y;
  int d = extEuclid(b, m, x, y);
  if (d != 1) return -1; // inverse only exists if gcd(b,m) = 1;
  // b*x + m*y == 1, so apply (mod m) to x to obtain b^{\wedge}-1return mod(x, m);
}
```
### <span id="page-19-0"></span>**Part III – Sequences**

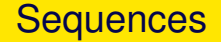

Some programming challenges involves the calculation of well known number sequences.

We usually focus this calculation on two forms:

- **Recurrent Form**: The recurrent form of a sequence *F* calculates *F<sup>n</sup>* based on its antecessor values:  $F_{n-1}, F_{n-2}, \ldots$ 
	- Recurrent forms are usually implemented using **Dynamic Programming**;
- **Closed Form**: The closed form of a sequence *F* calculates *F<sup>n</sup>* **without** using the antecessor values of the sequence.

• Formula for  $F(n)$ ;

### <span id="page-21-0"></span>Sequence Example: Triangular Numbers

#### **Definition**

**Triangular Numbers** is the sequence where *T<sup>n</sup>* is the sum of all inegers from 1 to *n*. Example:

$$
T_1 = 1, T_2 = 1 + 2 = 3, \ldots, T_7 = 1 + 2 + 3 + 4 + 5 + 6 + 7 = 28
$$
  
Trivial, right?

- **Recurrent Form:**  $T(n) = T(n-1) + n$ 
	- The recurrent form can be calculated with a loop or recursion;
- Closed Form:  $T(n) = \frac{n(n+1)}{2}$ 
	- The closed form can be calculated at once:
	- It can be used to estimate how fast a sequence grows. In this case,  $T_n$  is  $O(N^2)$

### A more famous sequence: Fibonacci Numbers

#### **Definition**

The Fibonacci number *F<sup>n</sup>* is the sum of the two numbers before it.

 $0, 1, 1, 2, 3, 5, 8, 13, 21, 34, \ldots$ 

- Recurrent Form:
	- Starting Values:  $F_0 = 0$ ,  $F_1 = 1$
	- Recurrence:  $F_n = F_{n-1} + F_{n-2}$
- Be careful when implementing recurrences with multiple terms;
	- If using recursive functions, **memoization/DP** is necessary to avoid wasted calculation;
	- In general, each term in a recurrence requires a starting value;

### Bonus: Fibonacci Facts

Closed Form for the Fibonacci Numbers:

$$
F(n) = \frac{1}{\sqrt{5}} \left( \left( \frac{1+\sqrt{5}}{2} \right)^n - \left( \frac{1-\sqrt{5}}{2} \right)^n \right)
$$

The second term of the closed form tends to 0 when *n* is large!

#### Pisano's period

#### The last digits of the Fibonacci sequence repeat with a fixed period!

```
Digits | Period || Digits | Period
last digit | 60 numbers || last 3 digits | 1500 numbers
last 2 digits | 300 numbers || last 4 digits | 15000 numbers
F(6) = 8
F(66) = 27777890035288F(366) = 1380356...8899086435571688
```
### Binomial Coefficient

#### **Definition**

**Binomial Coefficients** are the set of numbers that correspond to the expansion of a binomial:

• 
$$
B_3 = (a + b)^3 = 1a^3 + 3a^2b + 3ab^2 + b^3 = \{1, 3, 3, 1\}
$$

●  $B_5 = (a + b)^5 = 1a^5 + 5a^4b + 10a^3b^2 + 10a^2b^3 + 5ab^4 + 1b^5 = \{1, 5, 10, 10, 5, 1\}$ 

Many times, we are interested in the k-th number of the n-binomial, written as  $C(n, k)$  or  ${}^nC_k$ . Example:  $C(5, 2) = 10$ .

## Binomial Coefficient

Interpretation and Recurrent Form

The common interpretation of *C*(*n*, *k*) is "I have to select A or B *n* times, how many different ways can I choose A *k* times?"

- How many binary strings with *n* digits have *k* ones?
- How many paths exist

Using this definition, we can define the recurrent form of the Binomial:

- I have to choose A *k* times out of *n*
	- If I choose A *k* − 1 times out of *n* − 1, I choose A again.
	- If I choose A *k* times out of *n* − 1, I choose B.
- *C*(*n*, *k*) = *C*(*n* − 1, *k* − 1) + *C*(*n* − 1, *k*)
- Don't forget to use DP to implement this!

### Pascal's Triangle

The recurrent form of the binomials:

$$
C(n,k) = C(n-1,k-1) + C(n-1,k)
$$

Can also be observed by laying out the numbers:

```
1
1 1
1 2 1
  1 3 3 1
1 4 6 4 1
  1 5 10 10 5 1
  1 6 15 20 15 6 1
```
#### [Sequences](#page-19-0) [Sequence Examples](#page-21-0)

### Closed Form for the Binomial

The closed form for  $C(n, k)$  is:

$$
C(n,k)=\frac{n!}{(n-k)!k!}
$$

Be careful! As you remember, the value of *n*! can become very big, very fast. It might be better to calculate the binomial using the recurrent form, to avoid overflow.

### The Catalan Numbers

#### Motivating Problem

Given *n* pairs of parenthesis, how many different balanced expressions can you create?

- $n = 0$ :  $n = 1$
- $n = 1$ : () = 1
- $n = 2$ : ()(), (()) = 2
- $n = 3$ : ((())), ()(()), (())(), (()()), ()()() = 5
- $n = 4 \cdot 14$
- $n = 5:42$

This sequence is known as the **Catalan Numbers**, and it appears in several recursive combinatory problems.

Claus Aranha (U. Tsukuba) [Programming Challenges](#page-0-0) 29 / 33

# The Catalan Numbers

Recurrent Form

The **Recurrent form** of the catalan number can be derived from the parenthesis definition:

- If we define *c<sup>k</sup>* as an expression with k parenthesis, we can break it down into:  $c_k = (c_a)c_b$ , where  $k = a + b + 1$ .
- Varying the values of *a* and *b*, and counting all possible variations gives us the recurrent form:

$$
\bullet \ \ c_{n+1} = \sum_{i=0}^n c_i c_{n-i}
$$

### Closed Form and Usage

The closed form of the Catalan Numbers is:

$$
c_n=\frac{1}{n+1}C(2n,n)
$$

Be careful of calculating factorials in *C*(2*n*, *n*)

#### Other uses of Catalan Numbers

- Number of ways you can triangulate a poligon with  $n + 2$  sides;
- Number of monotonic paths on an *nxn* grid that do not pass above the diagonal.
- Number of distinct binary trees with *n* vertices
- $\bullet$  Etc...

### <span id="page-31-0"></span>About these Slides

These slides were made by Claus Aranha, 2022. You are welcome to copy, distribute, re-use and modify this material. (CC-BY-4.0)

Individual images in some slides might have been made by other authors. Please see the following pages for details.

**[Backmatter](#page-31-0)** 

## <span id="page-32-0"></span>Image Credits I